УДК 657:004.22

# **МЕТОДИКА АВТОМАТИЗАЦИИ УЧЕТА В СООТВЕТСТВИИ С МСФО ДЛЯ ФИЛИАЛА «СЛОНИМСКАЯ МПМК–164» ООО «ГРОДНООБЛСЕЛЬСТРОЙ»**

## *Котко Т.В.*

*Брестский государственный технический университета, г. Брест Научный руководитель: Аверина И.Н.* 

На сегодняшний день филиал «Слонимская МПМК–164» ООО Гроднооблсельстрой разрабатывает ряд проектов по увеличению прибыли от строительной деятельности посредством участия в тендерах как на территории Республики Беларусь, так и за ее пределами. Для этого предприятие оформляет заявку поставщика, которая должна соответствовать следующим требованиям: высокое качество поставленного материала; своевременная скорость выполнения работ; технические характеристики поставляемых товаров; стоимость проекта, не превышающая цену, установленную заказчиком при объявлении начала тендера. При этом заказчик запрашивает отчет о финансовом состоянии предприятия для того, чтобы убедиться в его способности осуществить проект. В связи с этим у предприятия возникает ряд сложностей по формированию отчетности для зарубежных компаний, в тендерах которой они принимают участие, так как зарубежные организации требуют предоставить финансовые отчеты в соответствии с международными стандартами. Вреслиский государственными печический и темнический и симеросителен, г. вресли<br>• Научный рисководитель: Аверина И.Н.<br>• Научный рисков (монтистиания (СПО) продержать детельной детельной посведс<br>вбатывает ряд проветов по у

Для предоставления финансовой отчетности по МСФО предприятию требуется достаточно большой отрезок времени для ее трансформации, что вызывает сомнения в стабильности предприятия и заказчик отказывается от услуг данного субъекта. Результатом проигранного тендера, естественно, является потерянная прибыль.

С целью более эффективной работы предприятия, сокращения затрат и времени на трансформацию отчетности по МСФО предприятию предлагается выполнить доработку системы "1С: Бухгалтерия 8", которая будет связана с разработкой методики автоматизации учета в соответствии с международными стандартами финансовой отчетности [1].

Методика предусматривает автоматизацию формирования финансовой отчетности методом трансформации с использованием дополнительно разработанного модуля к программе "1С: Бухгалтерия 8".

Для создания дополнительного модуля к используемому программному обеспечению будет разработан алгоритм выполнения определенных действий, позволяющий трансформировать данные из автоматизированной системы бухгалтерского учета согласно национальным стандартам бухгалтерского учета в модуль формирования отчетности в соответствии с МСФО.

Автоматизация формирования отчетности в соответствии с международными стандартами финансовой отчетности будет состоять из трех этапов: подготовительного, основного и заключительного.

На подготовительном этапе необходимо разработать и настроить учетную политику и разработать дополнительный план счетов в соответствии с МСФО (рисунок 1), а также разработать руководство по трансформации и консолидации финансовой отчетности в программе "1С: Бухгалтерия 8".

Для проведения трансформации необходимо настроить таблицу соответствия счетов рабочего плана предприятия счетам МСФО (рисунок 2), а также установить правила переноса проводок, т.е. разработать конвертационные проводки для корректировки полученных данных в соответствии с МСФО.

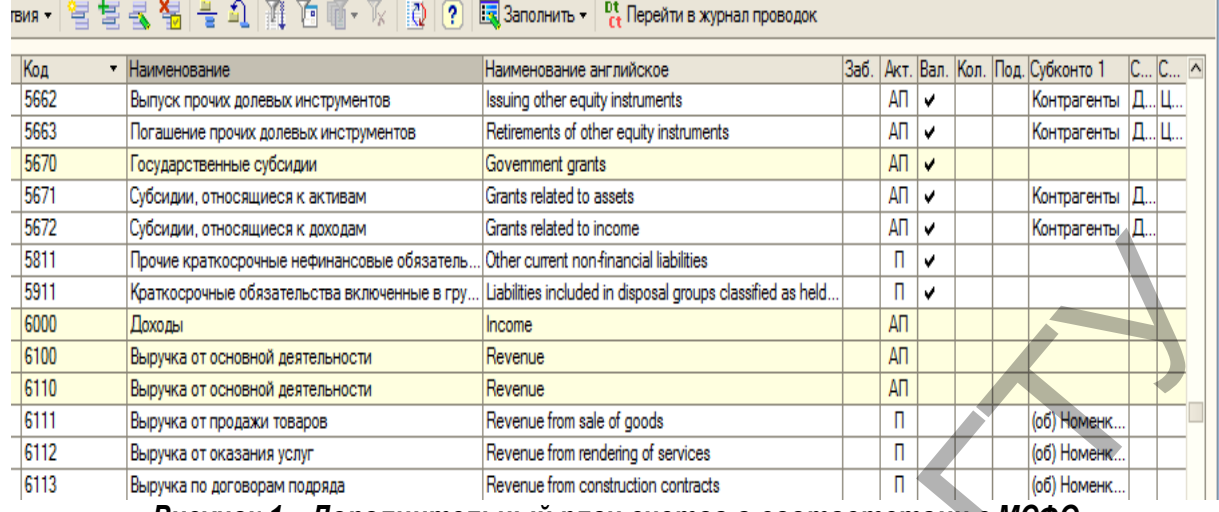

| 5811<br>Прочие краткосрочные нефинансовые обязатель.<br>5911<br>Краткосрочные обязательства включенные в гру<br>6000<br>Доходы<br>Income<br>6100<br>Revenue<br>Выручка от основной деятельности<br>6110<br>Revenue<br>Выручка от основной деятельности<br>6111<br>Revenue from sale of goods<br>Выручка от продажи товаров<br>6112<br>Revenue from rendering of services<br>Выручка от оказания услуг<br>6113<br>Выручка по договорам подряда | Other current non-financial liabilities<br>Liabilities included in disposal groups classified as held |                                        | П.<br>П.<br>АΠ | v<br>v      |              |  |
|----------------------------------------------------------------------------------------------------|----------------------------------------------------------------------------------------------------|----------------------------------------|----------------|-------------|--------------|--|
|                                                                                                    |                                                                                                    |                                        |                |             |              |  |
|                                                                                                    |                                                                                                    |                                        |                |             |              |  |
|                                                                                                    |                                                                                                    |                                        |                |             |              |  |
|                                                                                                    |                                                                                                    |                                        | АΠ             |             |              |  |
|                                                                                                    |                                                                                                    |                                        | АΠ             |             |              |  |
|                                                                                                    |                                                                                                    |                                        | п              |             | (об) Номенк  |  |
|                                                                                                    |                                                                                                    |                                        | П              |             | (об) Номенк  |  |
|                                                                                                    | Revenue from construction contracts                                                                   |                                        | П              |             | (об) Номенк. |  |
| Рисунок 1 - Дополнительный план счетов в соответствии с МСФО<br>На основном этапе разрабатывается трансформационная модель и осуществляется пе                                                                                                    |                                                                                                    |                                        |                |             |              |  |
| енос учетных данных. Модель состоит из трансформационных таблиц, разработанных н<br>іазе конфигурации "1С: Бухгалтерия 8", которые должны содержать данные из оборотно                                                                                                    |                                                                                                    |                                        |                |             |              |  |
|                                                                                                    |                                                                                                    |                                        |                |             |              |  |
| альдовой ведомости по предприятию, номер и название корректировки, необходимые дл                                                                                                    |                                                                                                    |                                        |                |             |              |  |
| аскрытия информации согласно международным стандартам, и итоговые данные в соот                                                                                                    |                                                                                                    |                                        |                |             |              |  |
| етствии с МСФО.                                                                                                    |                                                                                                    |                                        |                |             |              |  |
|                                                                                                    |                                                                                                    |                                        |                |             |              |  |
| (+) 1 M M + X + + 2 2 3 E 3KCROT/MMRODTMSTRIHT<br>$\frac{1}{2}$                                                                                                    |                                                                                                    |                                        |                |             |              |  |
| Быстрый отбор                                                                                                    |                                                                                                    |                                        |                |             |              |  |
| CHET BY:<br>CHeT MC <sub>4</sub> D<br>Равно<br>×                                                                                                    | Равно                                                                                                 |                                        |                | ×           |              |  |
| Счет<br><b>Homep</b><br>Заполнение субконто<br>Счет БУ<br>МСФО<br>правила                                                                                                    | оложение сч.                                                                                          | Отключить правило<br>Исключить трансля |                | Комментарий |              |  |
|                                                                                                    |                                                                                                    |                                        |                |             |              |  |
|                                                                                                    | <b>ПРИ ФОИТЕТ</b><br>травила                                                                          |                                        |                |             |              |  |
| 3221<br>84.02<br>Анапитика БУ: Субконто 1                                                                                                    | Произвольное                                                                                          | Спожный отбор                          |                |             |              |  |
| Анапитика БУ: Субконто2                                                                                                    |                                                                                                    |                                        |                |             |              |  |
| Анапитика БУ: СубконтаЗ                                                                                                    |                                                                                                    |                                        |                |             |              |  |
| 3221<br>84.03<br>Анапитика БУ: Субконто 1                                                                                                    | роизвольное                                                                                           |                                        |                |             |              |  |
| Анапитика БУ: Субконто2                                                                                                    |                                                                                                    |                                        |                |             |              |  |
| $\sim$ 00228<br>$\sim$ 00229<br>Анапитика БУ: Субконто 3.                                                                                                    |                                                                                                    |                                        |                |             |              |  |
| Анапитика БУ: Субконто 1<br>3221<br>84.04                                                                                                    | Произвольное                                                                                          |                                        |                |             |              |  |
| Анапитика БУ: Субконто 2                                                                                                    |                                                                                                    |                                        |                |             |              |  |
| Анапитика БУ; Субконто3<br>5671<br>86.01                                                                                                    |                                                                                                    |                                        |                |             |              |  |
| <b>March 00230</b><br>$\approx 00231$<br>Аналитика БУ: Субконто 1<br>Анапитика БУ: Субконто2                                                                                                    | Произвольное                                                                                          |                                        |                |             |              |  |

*Рисунок 2 – Соответствия счетов бухгалтерского учета МСФО* 

Следует отметить, что разработанная методика автоматизированной системы для подготовки отчетности в соответствии с МСФО соответствует требованиям, предъявляемым к автоматизированной системе для подготовки отчетности в соответствии с МСФО, а именно: – наличие механизмов проверки внутренней сбалансированности, полноты и целостности данных. Ведение нескольких таблиц связей счетов;

– поддержка механизма проводок для выполнения сбалансированных сложных корректировок;

– автоматическое выполнение корректировки по настроенным шаблонам и выверенным алгоритмам расчета сумм проводок;

– трансформация на основе механизма проводок по различным статьям Плана счетов в соответствии с МСФО. Поддержка детализации значений статей для получения расшифровок [2].

Таким образом, разработанная методика автоматизации финансовой отчетности в соответствии с МСФО обеспечивает:

– ведение финансового учета и подготовку финансовой отчетности по международным стандартам с минимальными затратами времени;

– трансформацию большей части учетных записей (проводок) бухгалтерского учета;

– параллельное ведение учета по национальным и международным стандартам на участках, где различия между национальными требованиями и МСФО существенны (например, учет основных средств, нематериальных активов, материально-производственных запасов);

– проведение регламентных документов (учет резервов, обесценение активов и др.), а также внесение корректирующих записей вручную.

#### **Список цитированных источников**

- 1. 1С: Бухгалтерия // 1С- ЮКОЛА [Электронный ресурс]. 2015. Режим доступа: http://www.jukola.com.by /soft/1cv8/bp.php. – Дата доступа: 25.09.2015.
- 2. Тебования к системе, автоматизирующей учет по МСФО // Учет и отчетность [Электронный ресурс]. 2015. Режим доступа: http://fd.ru/articles/14634-trebovaniya-k-sisteme-avtomatiziruyushchey-uchet-po-msfo. – Дата доступа: 07.09.2015.

УДК 004.514.62

## **ИНСТРУМЕНТАЛЬНАЯ ОЦЕНКА ЭФФЕКТИВНОСТИ ПОЛЬЗОВАТЕЛЬСКОГО ВЗАИМОДЕЙСТВИЯ С ИНТЕРФЕЙСОМ ОФИСНЫХ ПАКЕТОВ**

## *Латий О.О.*

*Брестский государственный технический университет Научный руководитель: Костюк Д.А., к.т.н., доцент* 

Начиная с 90-х годов и до недавнего времени графические интерфейсы всех популярных офисных приложений придерживались одного и того же принципа построения, когда основные элементы управления (системное меню и панель инструментальных кнопок) располагались непосредственно над макетом документа. Появление в продуктах Microsoft «ленточных» инструментальных панелей (Microsoft Fluent Interface или MFI) можно назвать самой кардинальной GUI-инновацией этой компании со времен изобретения ею панели задач, и при этом самой противоречивой. Помимо переключения содержимого панели с помощью вкладок, MFI присущи следующие особенности: етствии (МСФО) ответнение партизании партизании и сообенности и международные партизании с минимальными атратами времени;<br>
— параписисими междунальными требованиями и МСФО существенными полноменном и международно и партиз

- отсутствие системного меню;
- деление панели на секции, каждая с виджетами самого разного размера;

• автоматическое переключение вкладок панели в зависимости от прогноза о намерениях пользователя.

В ряде источников отмечено, что MFI нередко обеспечивает доступность нужных элементов в один клик, но взамен совмещение в одной полосе множества элементов чередующихся размеров рождает у пользователя ощущение хаоса. Хотя в ряде популярных приложений под Windows этот подход признается пользователями как минимум приемлемым (иногда – после периода первоначального шока), тем не менее он не набрал достаточной популярности среди сторонних разработчиков на других платформах.

Однако за 8 лет сформировалась категория пользователей, специально натренированных на применение MFI. Поэтому представляет интерес выяснение того, насколько различается эффективность взаимодействия с более традиционными интерфейсами и с MFI у современных пользователей. Попытке прояснить эти вопросы и посвящено настоящее исследование.